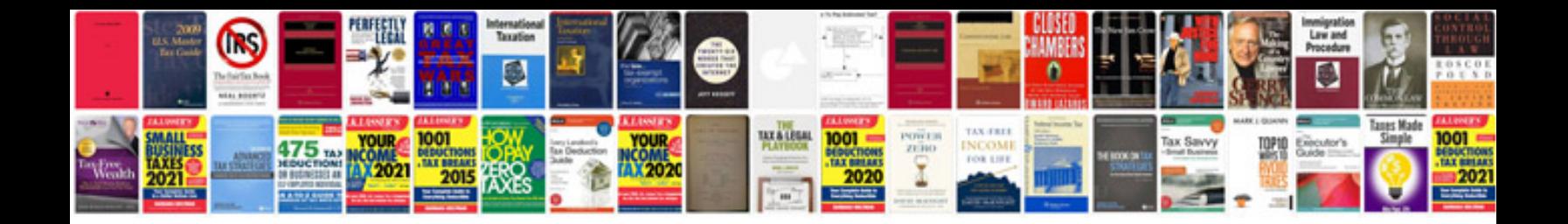

**W engine configuration**

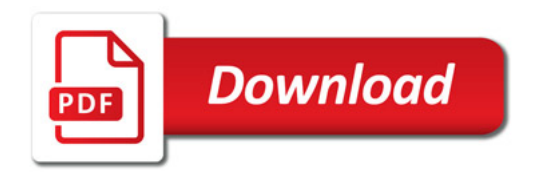

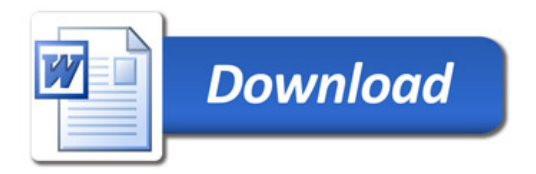